# JMS

#### Java message service

#### Java EE

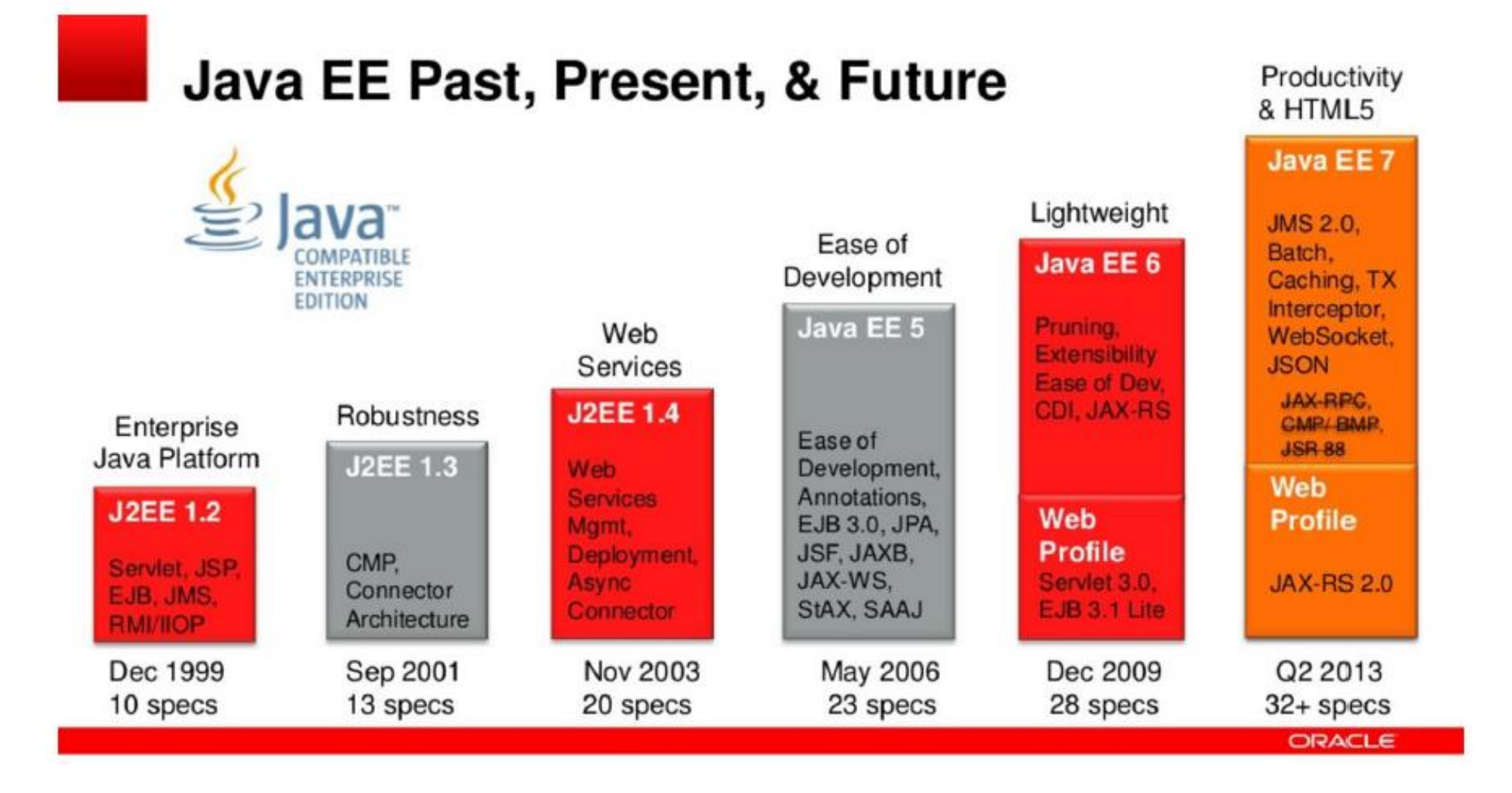

#### Java EE

Komponente unutar aplikacije

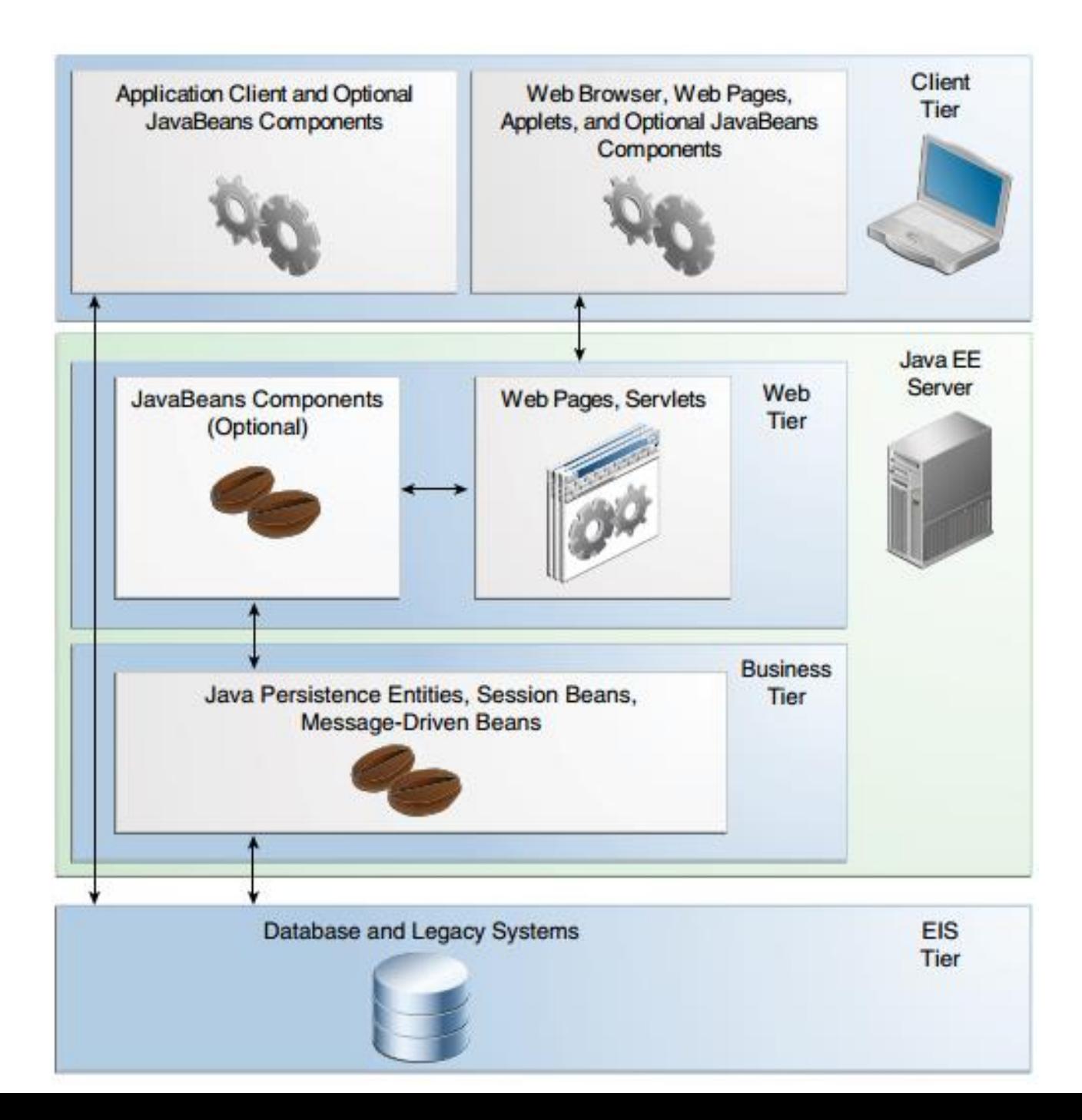

## Svrha i osobine

- Razmena poruka između Java EE komponenata
- Slabo spregnuta arhitektura koja omogućava olakšan i jednostavan način za komunikaciju, tj. razmenu poruka. Primalac i pošiljalac ne moraju postojati u isto vreme. Primalac ne mora čekati na poruku u trenutku kada je pošiljalac šalje kako bi je primio.
- Jednostavan i intuitivan API za ove svrhe

# Podešavanja

#### Osnovne putanje

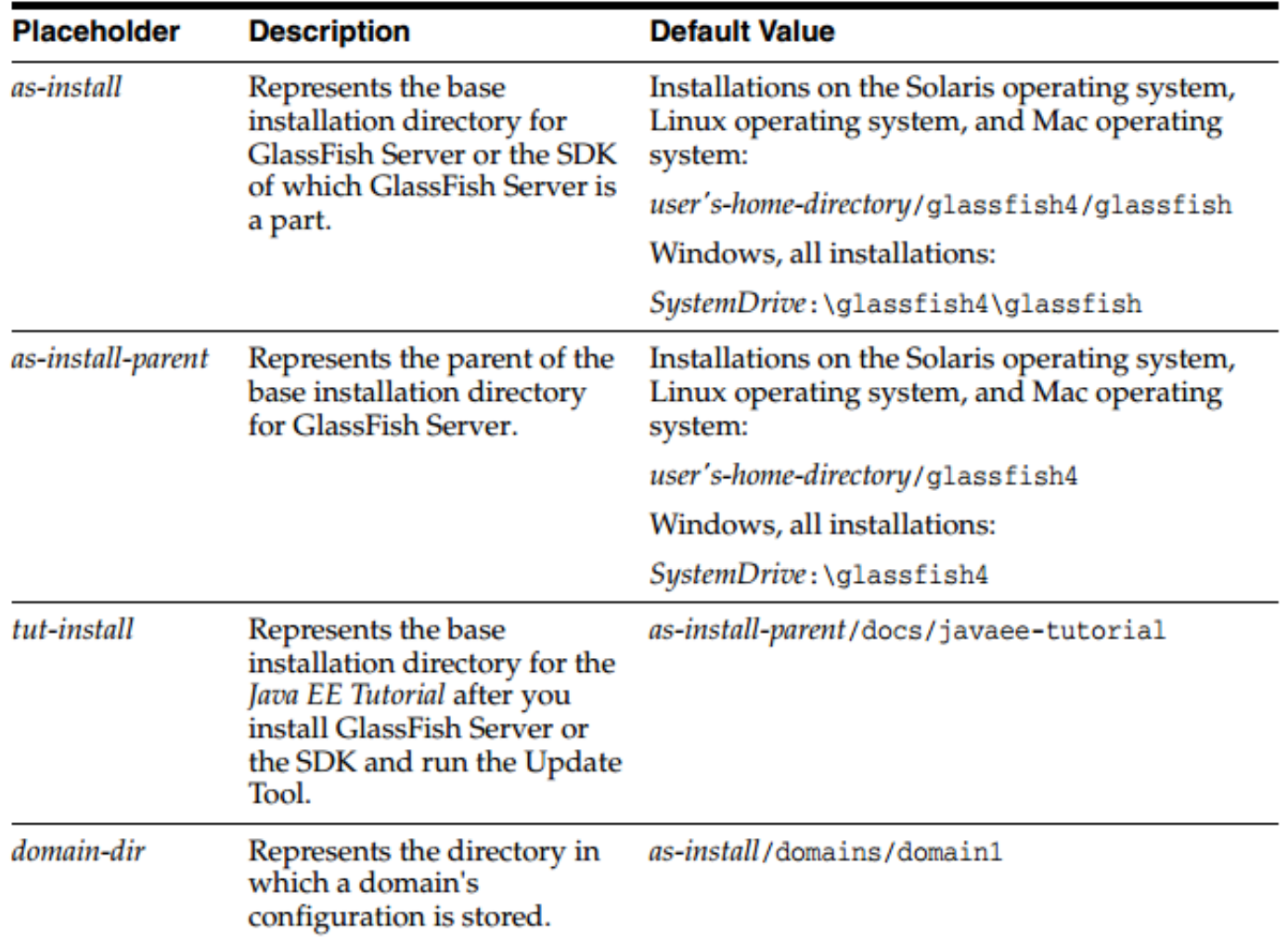

# Podešavanja

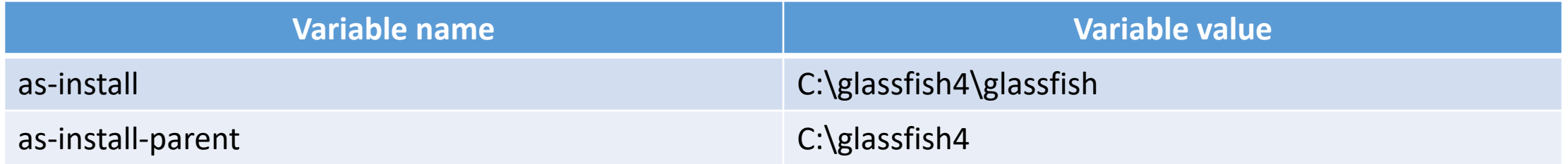

# Podešavanja

Edit environment variable

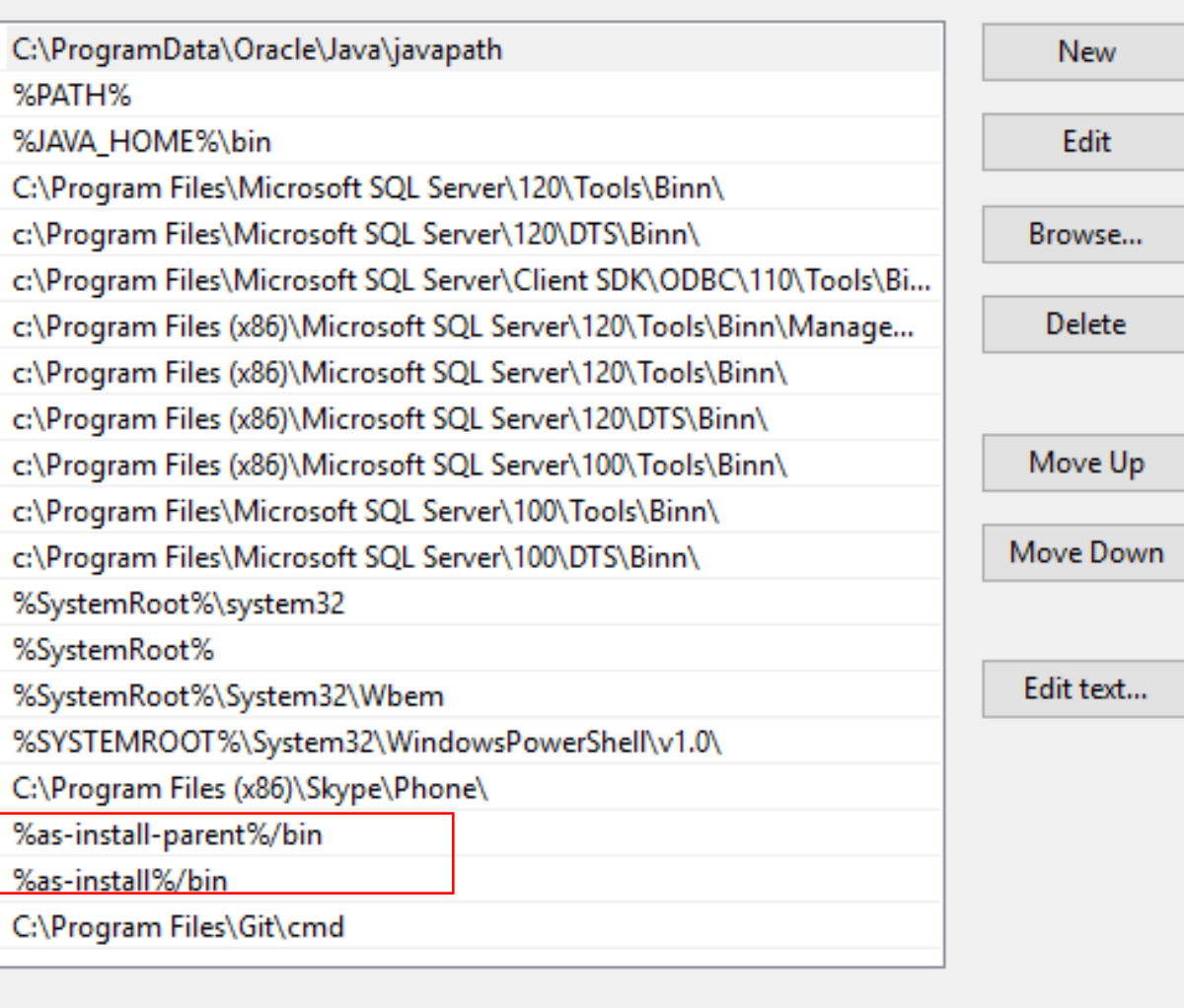

OK

# Glassfish server

- Aplikativni server Java EE aplikacija radi na ovom serveru
- Domen je skup jedne ili više insanci Glassfish servera i domenom upravlja administratorski server. Podrazumevani postojeći domen je "domain1". Elementi vezani za domen su:
	- o Glassfish podrazumevani broj porta je 8080
	- o Podrazumevani broj porta administratorskog servera je 4848
	- $\circ$  Podrazumevano administratorsko korisničko ime i lozinka su: "admin", "".

Pokretanje Glassfish-a iz komandne linije: asadmin start-domain --verbose

Pokretanje administratorske konzole: http://localhost:4848/

Zaustavljanje Glassfish-a iz komandne linije: asadmin stop-domain domain1

Pokretanje JavaDB servera: asadmin start-database

Zaustavljanje JavaDB servera: asadmin stop-database

### Resource injection

- Administratorski server može definisati objekte koje će moći da koriste sve komponente jedne Java EE aplikacije (servlet, enterprise bean, managed bean, web component, java client component).
- Resursi bivaju kreirani unutar JNDI (Java Naming and Directory Interface) prostora imena
- Java komponente ih mogu koristiti koristeći sledeću anotaciju  $@$ Resource(lookup =  $,$ jndiResourceName")

# JMS arhitektura

- JMS provider
- JMS clients
- Messages
- Administered objects

#### JMS arhitektura

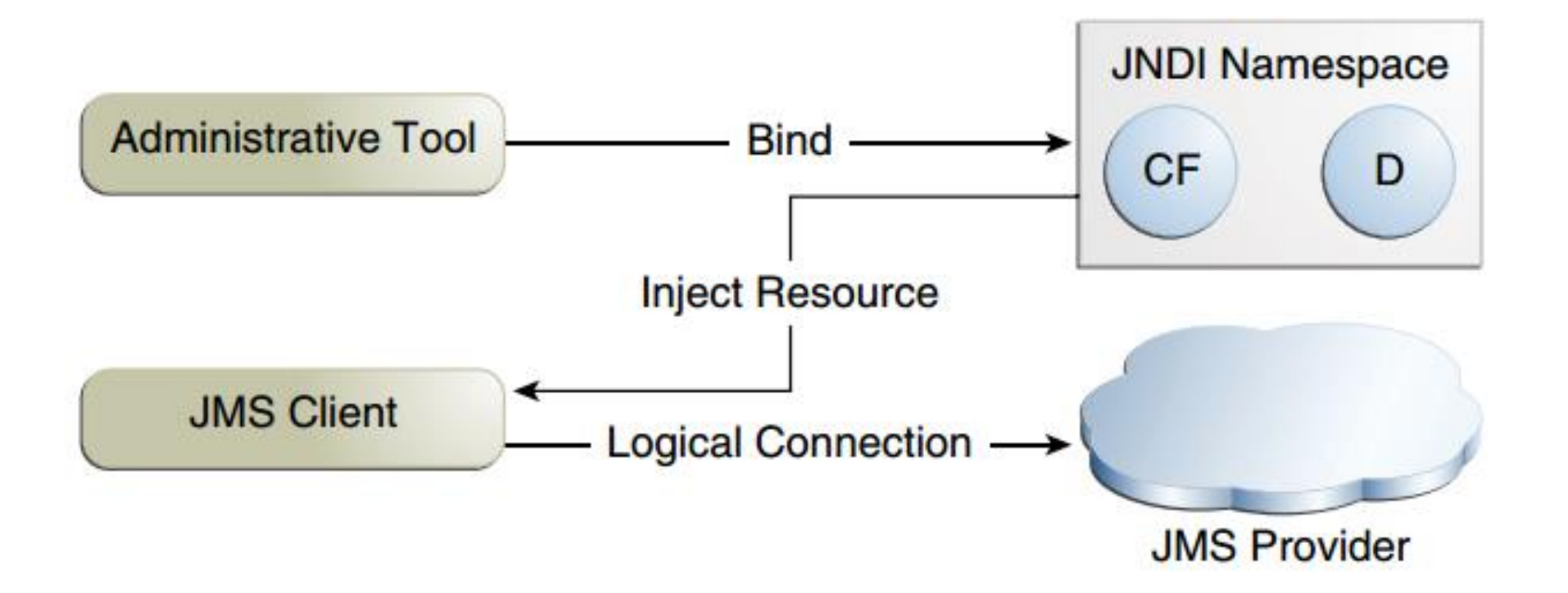

### Vrste komunikacije

• Point-to-point (PTP)

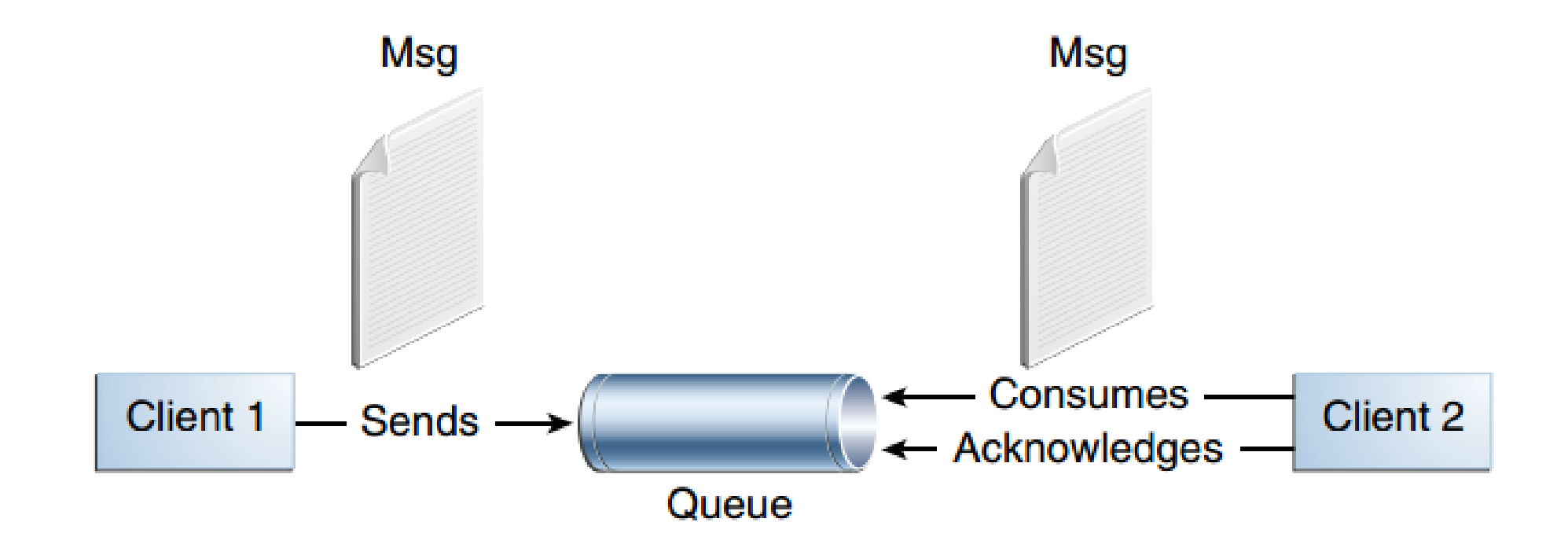

# Vrste komunikacije

• Publish/subscribe (pub/sub)

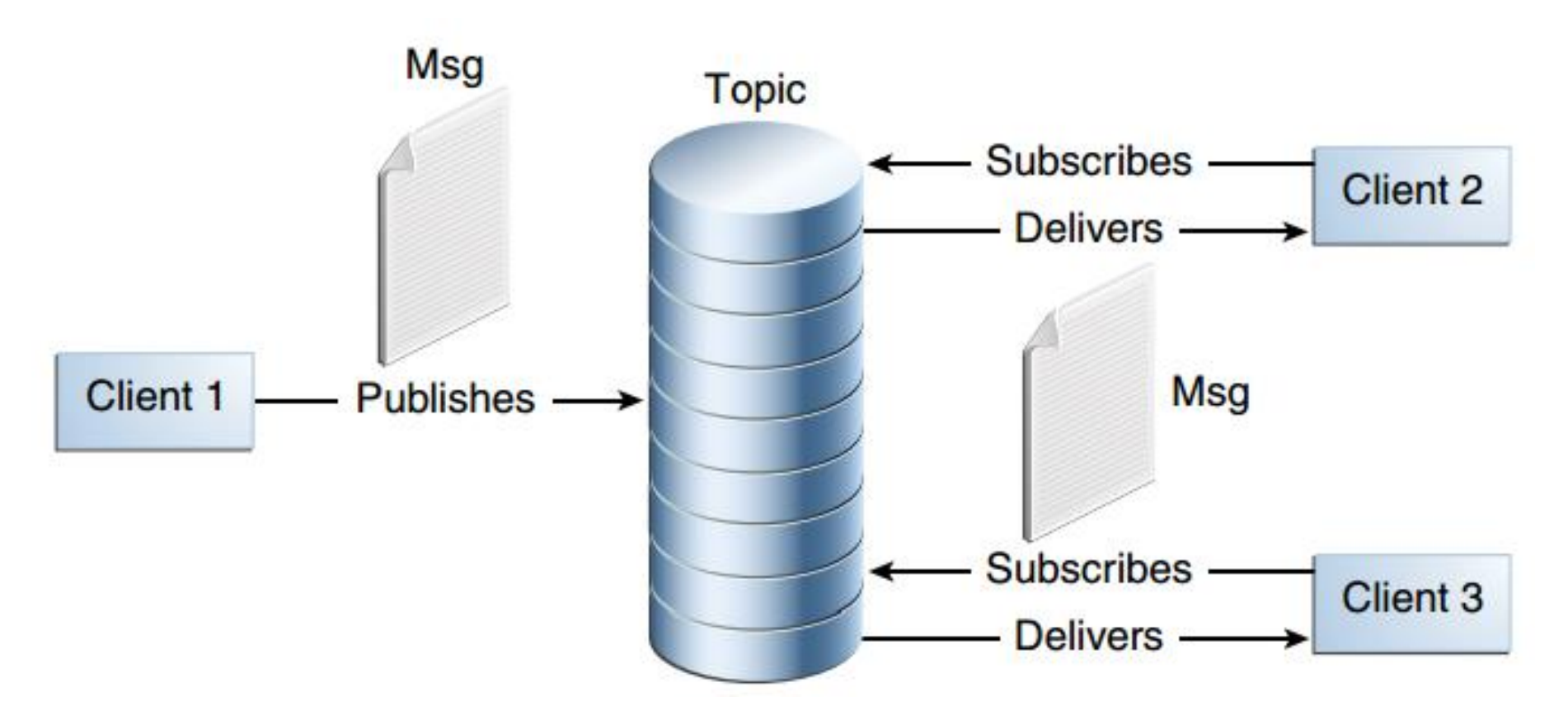

# Vrste prijava

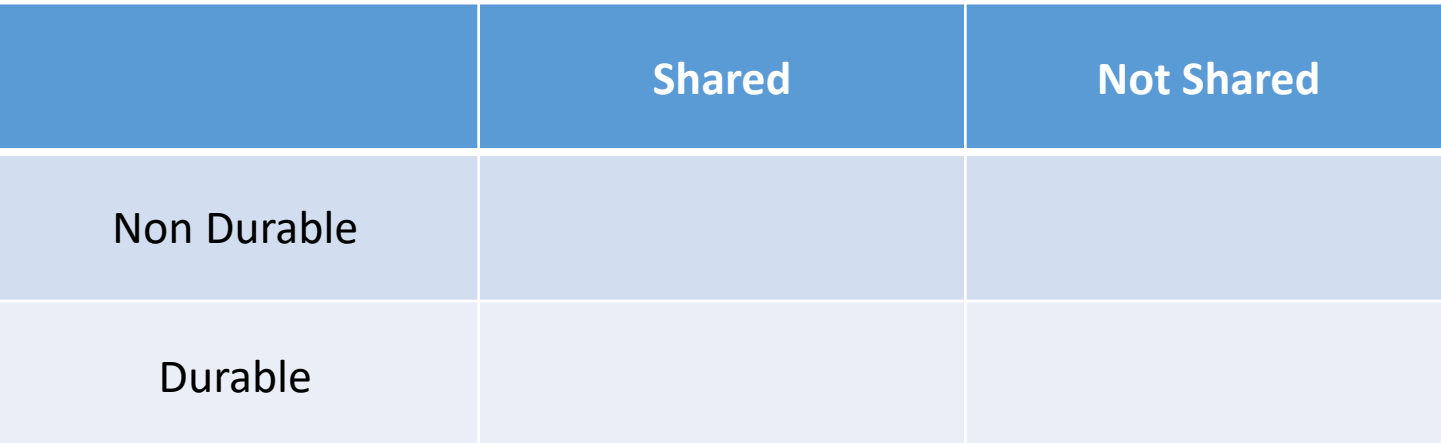

#### Nondurable Subscription

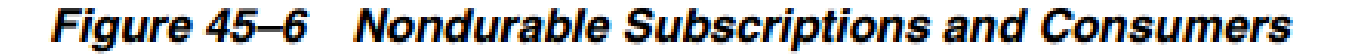

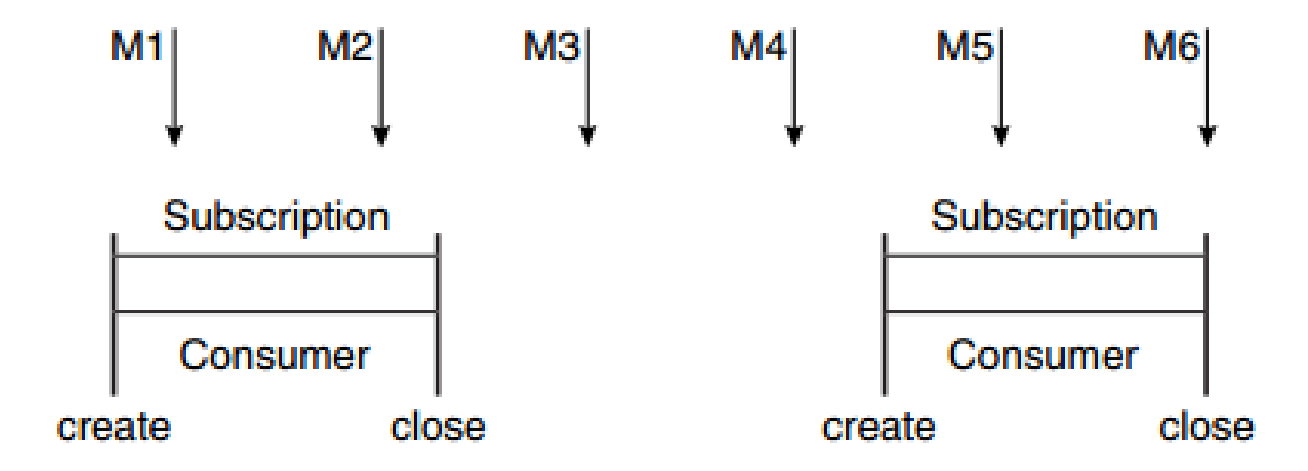

#### Durable Subscription

#### Figure 45-7 Consumers on a Durable Subscription

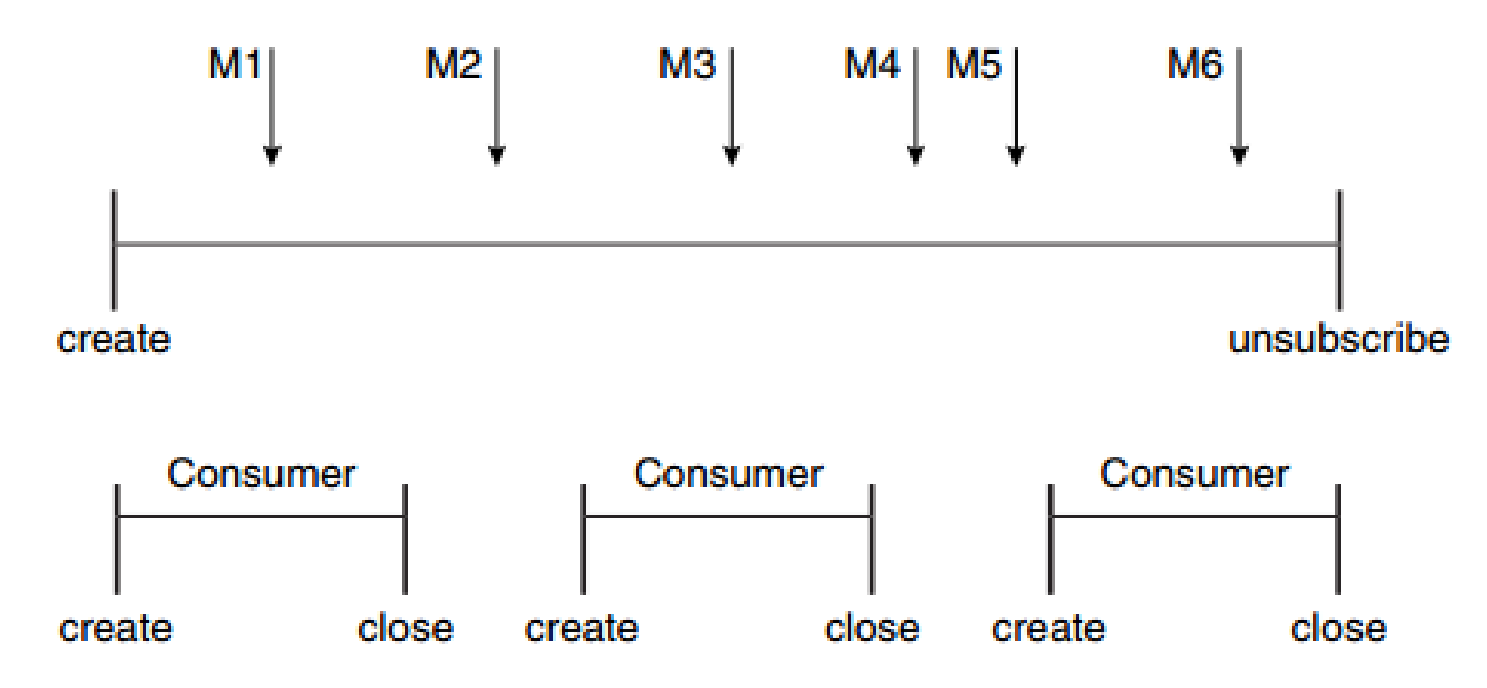

# Načini primanja poruka

- Sinhrono klijent se blokira dok ne dobije poruku
- Asinhrono klijent koristi osluškivača (MessageListener) kao dodatnu nit u kojoj prima poruku

# JMS API programski model

Bazični blokovi JMS aplikacije su:

- Administered objects: connection factories and destinations
- Connections
- Sessions
- JMSContext objects, which combine a connection and a session in one object
- Message producers
- Message consumers
- Messages

#### JMS API programski model

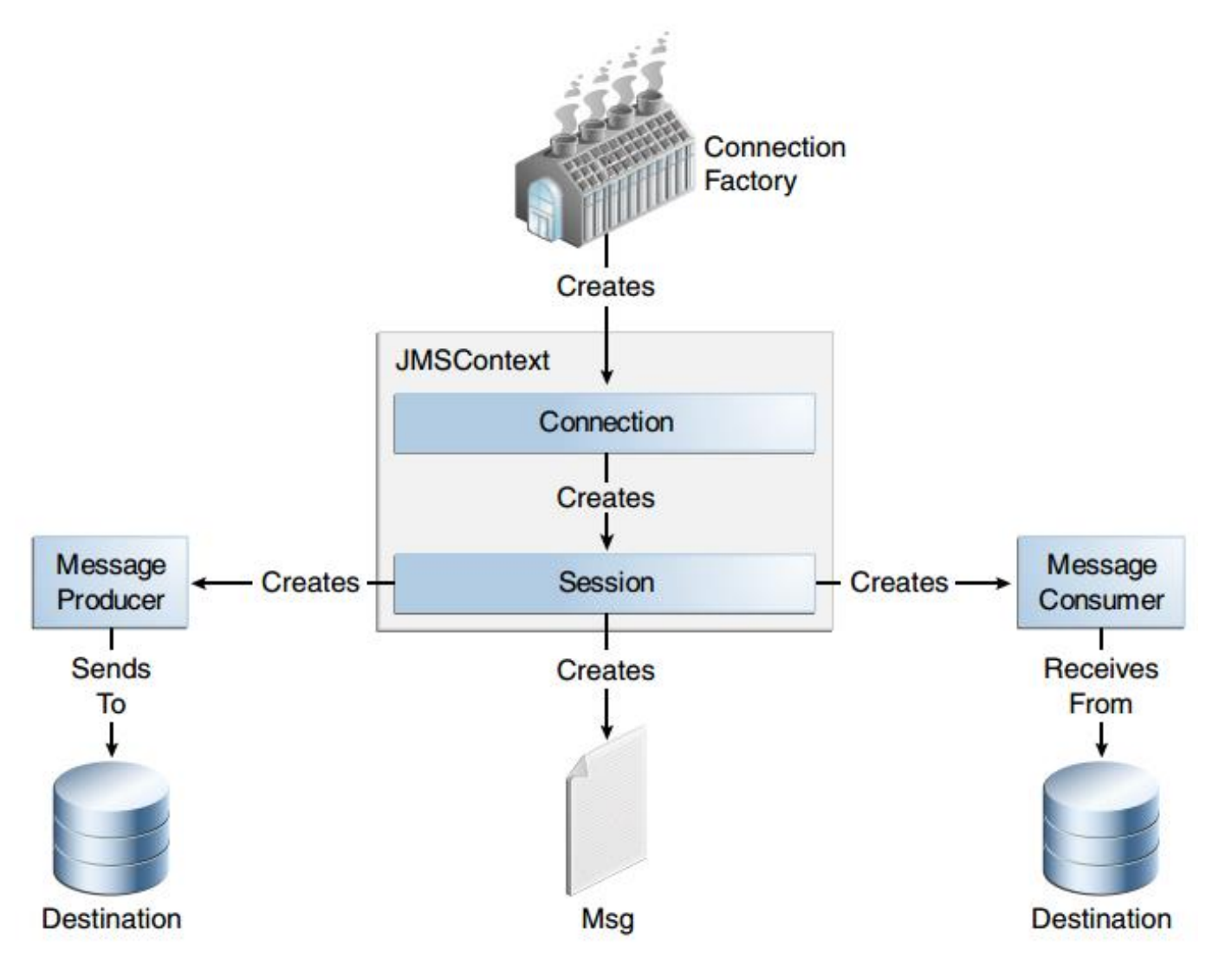

### Poruke

Delovi poruke su:

- Headers (obavezni)
- Properties (opcioni) mogu se dodavati na poruku
- Body (opcioni)

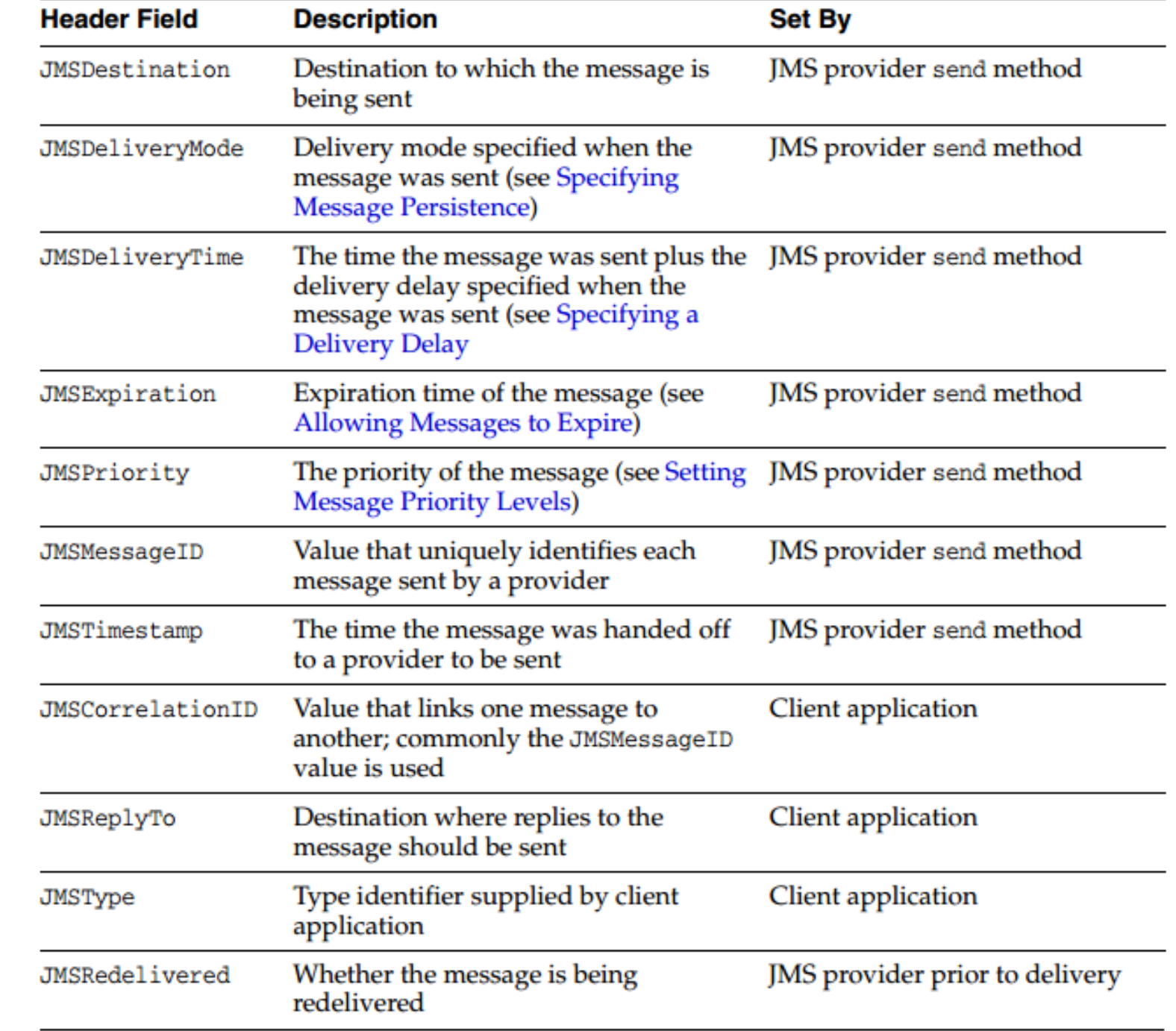

Headers

# Body

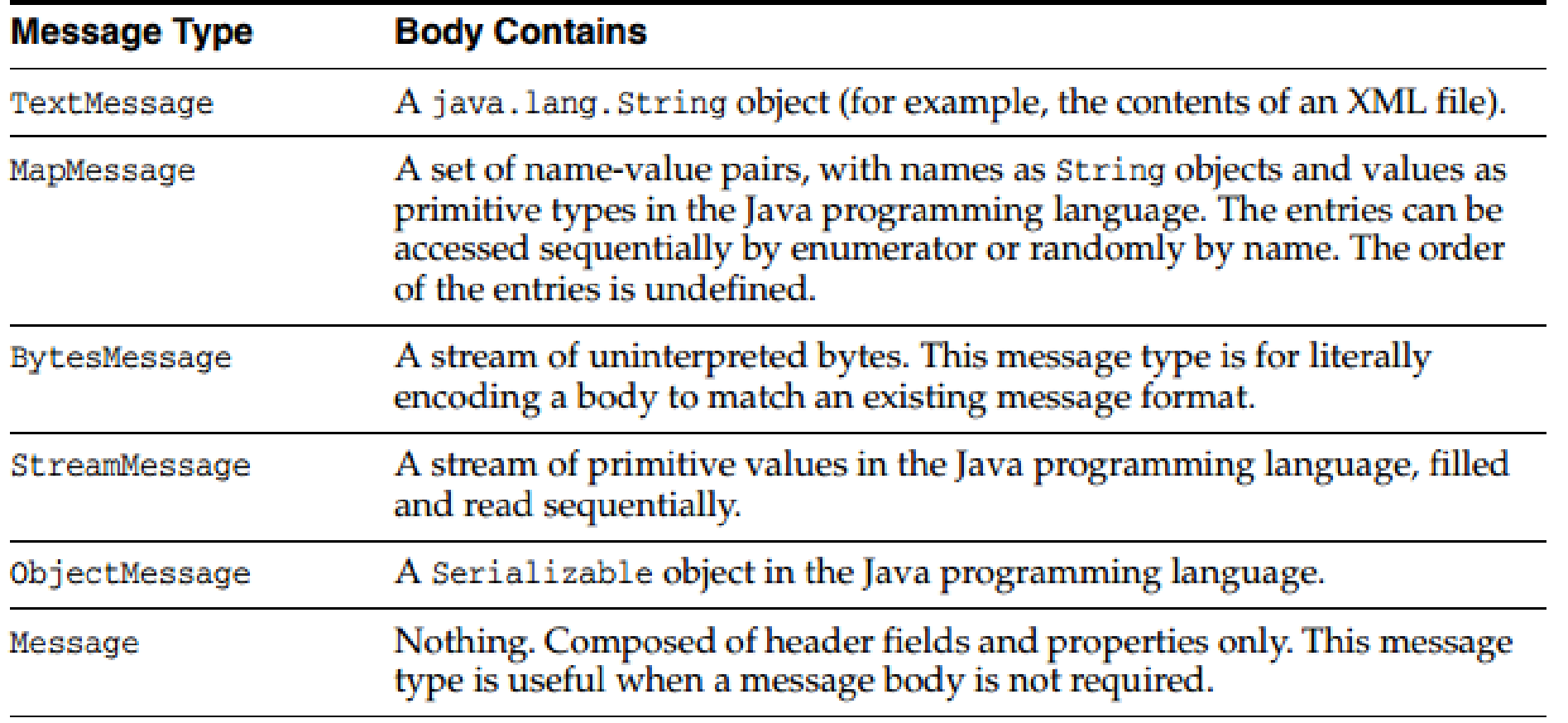

#### JMS Queue Browsers

JMS Queue Browsers objekti se koriste radi prolaska kroz sve poruke koje postoje u redu i čitanja informacija vezanih za svaku od njih.

JMS Queue Browsers objekte kreira JMSContext instanca.

#### Dodatne komande

- Kreiranje JMS resursa asadmin add-resources glassfish-resources.xml asadmin create-jms-resource
- Pregled JMS resursa asadmin list-jms-resources
- Brisanje JMS resursa asadmin delete-jms-resource
- Pokretanje Entreprise Client Application appclient -client jarFileInTargetFolderAfterBuild.jar

# Okruženja, alati, serveri...

- NetBeans IDE (prilikom insaliranja ne instalirati Glassfish server koji je ponuđen prilikom instalacije)
- Glassfish Server aplikativni server (instalirati ga zasebno sa matičnog sajta, a potom ga povezati u NetBeans)